AutoCAD Crack Free

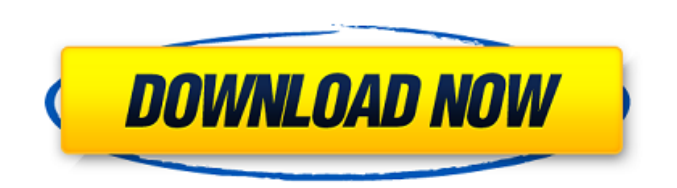

**AutoCAD Crack Full Product Key Free Download**

## In March 2015, AutoCAD was sold to UK-based software company SPSS plc. Subsequently, in September 2017, SPSS plc and JMP Securities Corp. announced their plans to merge their respective business operations. In July 2018, Autodesk and JMP Securities Corp. announced that they would

continue as separate companies. Contents show] History The AutoCAD software runs natively on Windows, macOS, and Linux. However, there are also versions of the software that run on iOS and Android devices, as well as on web browsers (either desktop or mobile). AutoCAD's development history is similar to that of Autodesk's other products. Autodesk started by providing general purpose 3D design software. They provided computer aided drafting tools that could be used to create drawings that didn't fall into

the category of generic 3D design applications. CAD programs typically

provide a means of defining points, lines, and curves, as well as the ability to insert, move, and resize objects. More advanced CAD programs also include tools for creating mathematical equations and calculating the intersection of geometric objects. From the start, the company attempted to reach as broad an audience as possible with CAD, and by the 1980s, they were producing very successful desktop CAD programs for microcomputers with internal graphics controllers. The company then sought to extend the range of CAD software to encompass all forms of drawings, both digital and

traditional. Thus, in 1981, they started to develop a full-fledged drafting program, AutoCAD, for the Atari 8-bit family. For the remainder of the 1980s, the main thrust of Autodesk's development efforts were toward the desktop and software to make it easier to use CAD on microcomputers. In addition to AutoCAD, Autodesk created several other products to fill this niche: Autocad for Mac, which shipped in 1983 AutoCAD for the VIC-20, released in 1985 AutoCAD for the Z-80, released in 1986 AutoCAD for the MSX, released in 1989 The VIC-20, Z-80, and MSX ports were available as

"LCD-enabled", with graphics modes for the VIC-20 and Z-80, and a modified graphics mode for the MSX. The Z-80 and VIC-20 versions supported true color, but the MSX version

**AutoCAD With Full Keygen [March-2022]**

MultiProtocol Text Editor (MPTE) is an extension of that enables AutoCAD users to edit and/or create a source file for any of several languages. Source modeling (SVN) allows users to import pre-existing AutoCAD drawings into the current drawing. Editing AutoCAD

has a sophisticated text-editing component. The text editing is integrated with the cross-referencing function. For example, if a function name is underlined in a source drawing, and the user begins to edit the function name, the drawing will indicate where the cursor is currently positioned, and if a function name is underlined in a target drawing, the cross-reference will provide the function name for the selected point. Graphics AutoCAD supports a variety of rendering methods to represent objects, including wireframe, shaded, color, surface, and light projection, rendering. Raster

graphics are used primarily for objects such as AutoCAD's.dwg,.db and.dxf file formats. Vector graphics are used for preparing engineering drawings and other raster graphics applications such as.eps and.pdf files. Raster graphics AutoCAD provides several methods for outputting raster graphics files. These include drawing into screen-based windows, plotters, printers, and file formats. AutoCAD can plot objects and features using a number of different methods. Some of the plotting techniques include: polyline, dashed line, vector line, spline, box, wireframe, shaded, surface, and light projection.

Some of the plotting methods are activated when the corresponding menus are selected. These include Plot View with A (viewlines, plot), Plot View with B (model), Draw View with B (viewlines), Plot View with 3 (viewlines), and Plot View with 4 (lines, splines, etc.). Plot View with A (viewlines) In AutoCAD, plot view with A (viewlines) is a function to activate the plotting methods from the command line. Some of the features include viewing polyline, dashed line, and vector line plots. It can also graph shaded, surface, and light projection. This function is found in the Parametric

and Numeric commands. For example, when the plotting method is Vector Line, the function is activated by typing Viewlines A. Draw View with B (viewlines) a1d647c40b

Open Autodesk Autocad in 64-bit mode. Now select the File menu, and then select Save As. Click Browse, select a folder, and then type a new name for the output file, such as "licence.dat", and then press OK. Open the created licence.dat file. Under the license key, select "activate", and then click OK. Click OK. Finish the installation of Autodesk Autocad and then click OK. In Autodesk Autocad, open the Help menu, and then select the Online Help menu. Click the link "Search for the current version of the

Autodesk Autocad Help." Select the Help tab. The licence key is under the "Program Licence" section. Click the "close" button, and then select OK. In Autodesk Autocad, select the File menu, and then select Exit. Remove the DVD from the DVD drive. How to use the workbench Open the Autodesk Autocad program. Open the Autodesk Autocad program. Make sure that your external HDD is selected. Click the "workbench" icon (the icon for the Autodesk Autocad database file), and then click Start. In the Autodesk Autocad database file, select the "autocad.db" file. Click the "All" tab,

and then click the button "Licences". In the list of licences, select the workbench licence. Click "Install", and then click OK. In the Autodesk Autocad database file, select the "projects.xml" file. Click the "All" tab, and then click the button "Projects". Select the workbench projects file. Click the "Install" button. In the Autodesk Autocad database file, select the "Views.db" file. Click the "All" tab, and then click the button "Views". Select the workbench views file. Click the "Install" button. Now, select the "Layers.db" file, and then click the "All" tab, and then click the button

"Layers". Select the workbench layers file. Click the "Install" button. In the Autodesk Autocad database file, select the "Masses.db" file

**What's New In AutoCAD?**

Markup Assist: With the new markups feature in AutoCAD 2023, you can easily mark up a design for approval and send your edits back to the design team. Related: Add and edit information directly in your drawings. Simply navigate to any data field in a drawing and edit the value without having to open the drawing in a separate window. Simplify view and editing of data. With your selection tool, you can set several geometric constraints to limit the selection of objects in a drawing. When these constraints are applied to objects, the view only shows those that meet the constraints. No more unnecessary line scrolling to see all objects in a drawing. Workspace Improvements New navigation tool helps you work more efficiently. This tool lets you quickly select and modify a single object in an entire drawing, such as a specific wall or a large model. New ezAccess tool simplifies the way you

edit and navigate your drawings. This

tool provides additional navigation options to make it easier for you to navigate drawings, especially large models or large number of drawings. Get your data faster. The new Organize Drawing, Chart, and Reporting (ODCR) tool makes it easier to open, edit, and save files that contain multiple types of data. This tool lets you quickly locate data and bring it into a drawing for editing. Continuous integration for application deployment. Deploy your application to the cloud via the new continuous integration (CI) capabilities. New theme for web browsers. Create a vibrant, high-definition design for your

web browser by selecting a new Dark theme, or take your customized theme with you from computer to computer. The new Dark theme uses dark colors, bold fonts, and other features to make a dark theme for your drawings and web browser easier on the eyes. New Color Palette. The new Color Palette window gives you access to all the color palettes that are available to you and your drawing, with the ability to switch palettes on-the-fly. This window is easy to navigate and provides quick access to the colors you need. Color Blind Mode. Now, you can quickly find the colors you are looking for.

**System Requirements For AutoCAD:**

Windows - 10 Mac OS X - 10.8 (Sierra) PlayStation 4 - PlayStation Vita, PS3 Android - 2.2+ iOS - 10+ You can play by yourself or in local co-op (up to 2 players locally). You can also play as a team with up to 4 players online.The game has free ingame currency to buy parts, weapons and armor. To buy some items you may need to first reach a certain level.There is no single player campaign. We